Государственное бюджетное образовательное учреждение высшего образования Московской области «Университет «Дубна» (государственный университет «Дубна»)

> Филиал «Протвино» Кафедра «Информационные технологии»

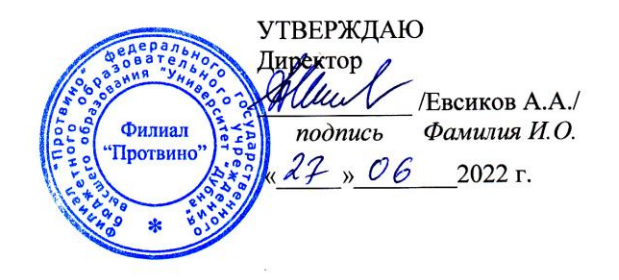

 $\alpha$ 

#### Рабочая программа дисциплины (модуля)

Программирование на языке высокого уровня

наименование дисциплины (модуля)

Направление подготовки (специальность) 09.03.01 Информатика и вычислительная техника

код и наименование направления подготовки (специальности)

Уровень высшего образования бакалавриат

бакалавриат, магистратура, специалитет

Направленность (профиль) программы (специализация) «Программное обеспечение вычислительной техники и автоматизированных систем»

> Форма обучения очная

очная, очно-заочная, заочная

Протвино, 2022

Преподаватель (преподаватели): Кульман Т.Н. доцент, к.т.н., кафедра информационных технологий Фамилия И.О., должность, ученая степень, ученое звание, кафедра; подпись

Рабочая программа разработана в соответствии с требованиями ФГОС ВО по направлению подготовки (специальности) высшего образования 09.03.01 Информатика и вычислительная техника

(код и наименование направления подготовки (специальности))

Программа рассмотрена на заседании кафедры информационных технологий (название кафедры)

Протокол заседания № 11 от «24» июня 2022 г. Заведующий кафедрой Нурматова Е.В.  $($  $\Phi$ ambanus  $/$ *одпись* 

#### СОГЛАСОВАНО

Заведующий выпускающей кафедрой<sup>1</sup>

(Фамилия И.О., подпись)

 $\frac{1}{20}$  x  $\frac{1}{20}$  x.

Эксперт (рецензент):

(Ф.И.О., ученая степень, ученое звание, место работы, должность; если текст рецензии не прикладывается - подпись эксперта (рецензента), заверенная по месту работы)

1 Для обеспечивающих кафедр.

 $\overline{2}$ 

# **Оглавление**

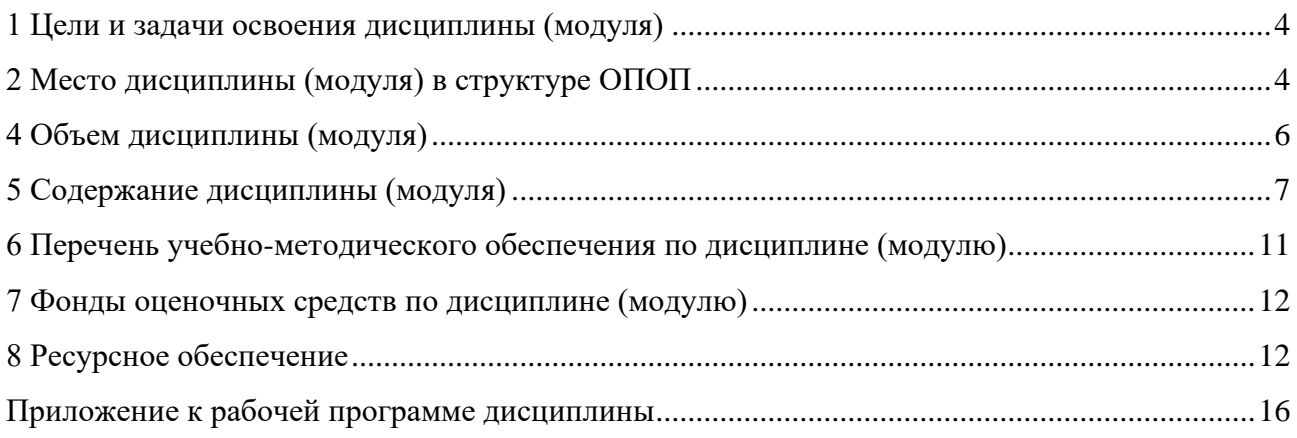

#### 1 Цели и задачи освоения дисциплины (модуля)

<span id="page-3-0"></span>Целью освоения дисциплины «Программирование на языке высокого уровня» является формирование у студентов профессиональных компетенций в соответствии с требованиями ФГОС ВО по направлению подготовки бакалавров 09.03.01 «Информатика и вычислительная техника» с учетом направленности бакалаврской программы - «Программное обеспечение вычислительной техники и автоматизированных систем».

Дисциплина «Программирование на языке высокого уровня» посвящена изучению теоретических основ технологии программирования, изучению одного из языков программирования высокого уровня и получение практических навыков его использования.

Задачей курса является развитие у студентов алгоритмического мышления, способности формулировать задачи, формирование навыков программирования и создания простых приложений в различных предметных областях.

Особое внимание уделяется объектно-ориентированному подходу в программировании, как наиболее успешному в современном компьютерном мире. При обучении объектноориентированному языку программирования студенты осваивают новый способ мышления в программировании, сам подход и вычислительную среду.

В качестве языка программирования выбран язык С#.

Формируемые компетенции: ОПК-2; ОПК-8

Объектами профессиональной деятельности в рамках изучаемой дисциплины (модуля) являются:

- программное обеспечение средств вычислительной техники и автоматизированных систем (программы, программные комплексы и системы).

# 2 Место дисциплины (модуля) в структуре ОПОП

<span id="page-3-1"></span>Дисциплина Б1.0.18.01 «Программирование на языке высокого уровня» входит в блок 1 лисциплин обязательной части учебного плана.

Студенты изучают дисциплину «Программирование на языке высокого уровня» на первом курсе (I и II семестры), поэтому программа опирается на знания школьного курса информатики и предметов математического цикла.

Данная дисциплина является предшествующей для следующих дисциплин:

- Интерфейсы информационных систем,
- Компьютерная графика,
- Информационные системы и технологии.

# 3 Планируемые результаты обучения по дисциплине (модулю)

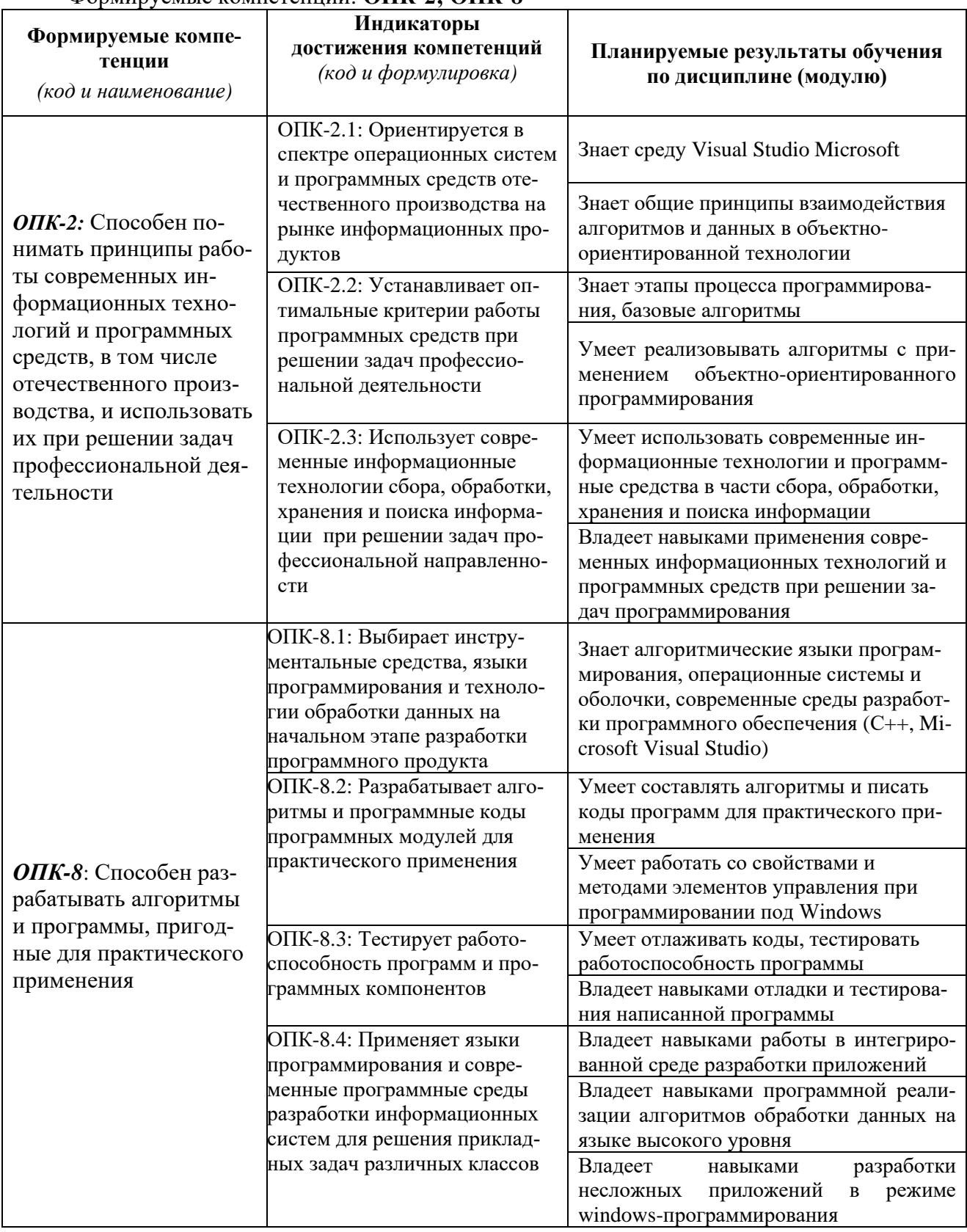

Раздел заполняется в соответствии с картами компетенций.<br>Формируемые компетенции: ОПК-2: ОПК-8

Результат обучения сформулирован на основании требований профессиональных стандартов:

– 06.001 «Программист», обобщённая трудовая функция С5 - Интеграция программных модулей и компонент и проверка работоспособности выпусков программного продукта; трудовая функция C/02.5 - Осуществление интеграции программных модулей и компонент и верификации выпусков программного продукта; обобщённая трудовая функция D6 - Разработка требований и проектирование программного обеспечения; трудовая функция D/01.6 - Анализ требований к программному обеспечению;

# **4 Объем дисциплины (модуля)**

<span id="page-5-0"></span>Объем дисциплины (модуля) составляет 7 зачетных единицы, всего 252 часа. Дисциплина читается на первом курсе 2 семестра (I и II):

103 часа составляет контактная работа обучающегося с преподавателем;

68 часов – самостоятельная работа обучающегося;

81 час отводится на контроль.

### **I семестр**

(3 ЗЕ, всего 108 часов)**:**

17 часов – лекционные занятия;

34 часа – практические занятия;

30 час – самостоятельная работа;

27 час – контроль.

Вид контроля – **экзамен.**

# **II семестр**

(4 ЗЕ, всего 144 часа)**:**

17 часов – лекционные занятия;

34 часа – практические занятия;

38 часов – самостоятельная работа;

54 часа – мероприятия текущего контроля успеваемости (**экзамен, курсовая работа**).

# 5 Содержание дисциплины (модуля)

Лекции представлены в виде презентаций.

# Очная форма обучения

<span id="page-6-0"></span>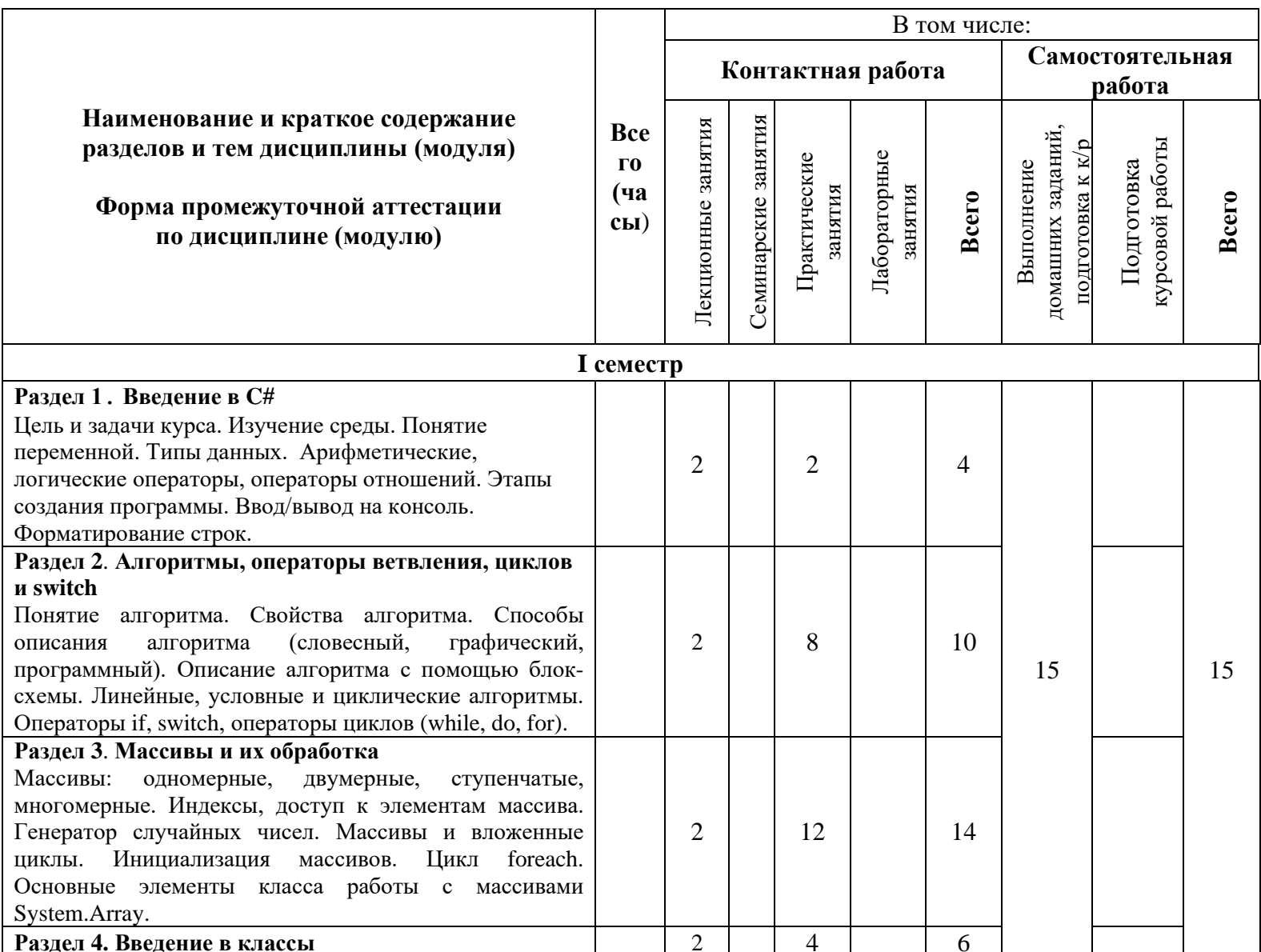

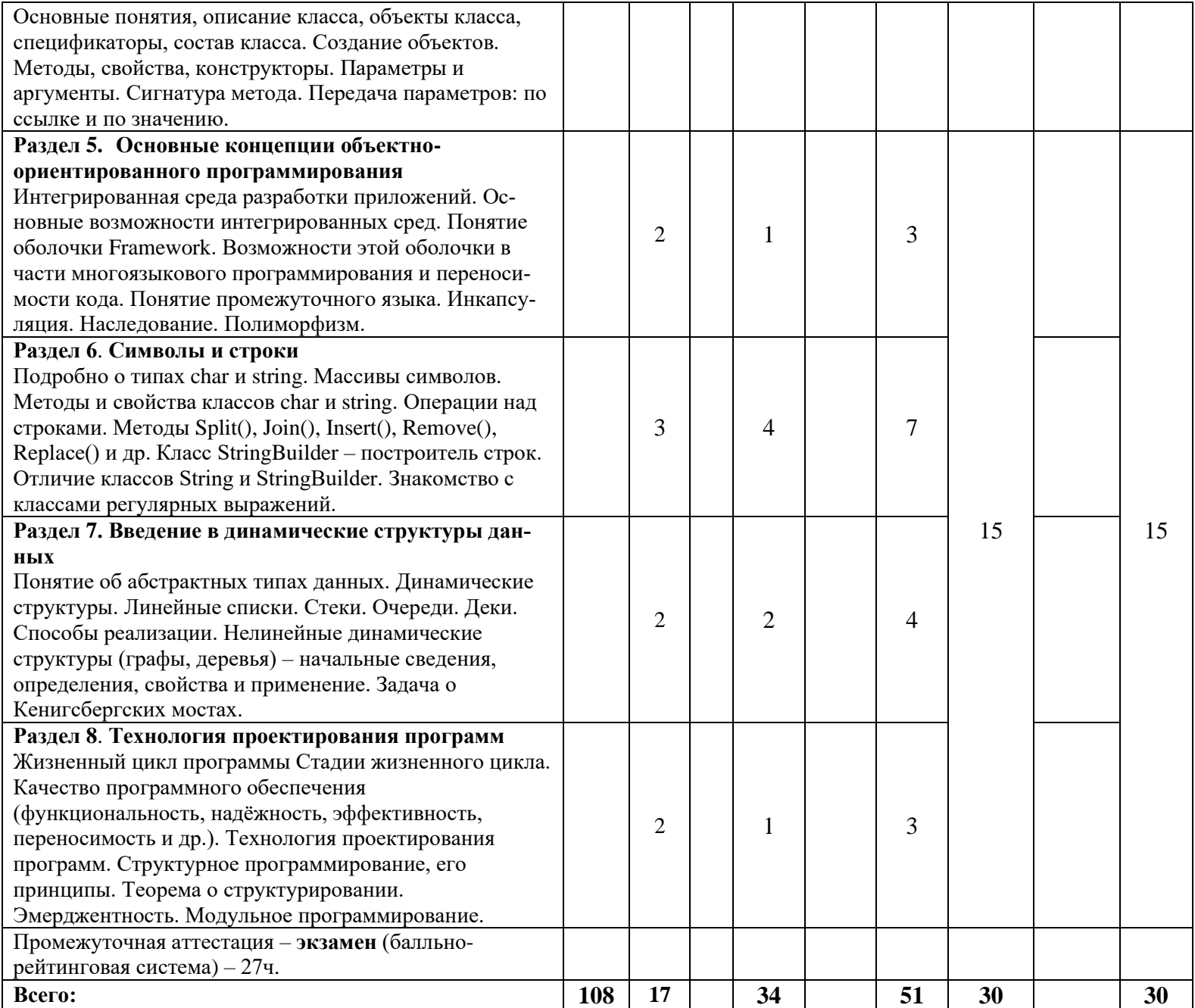

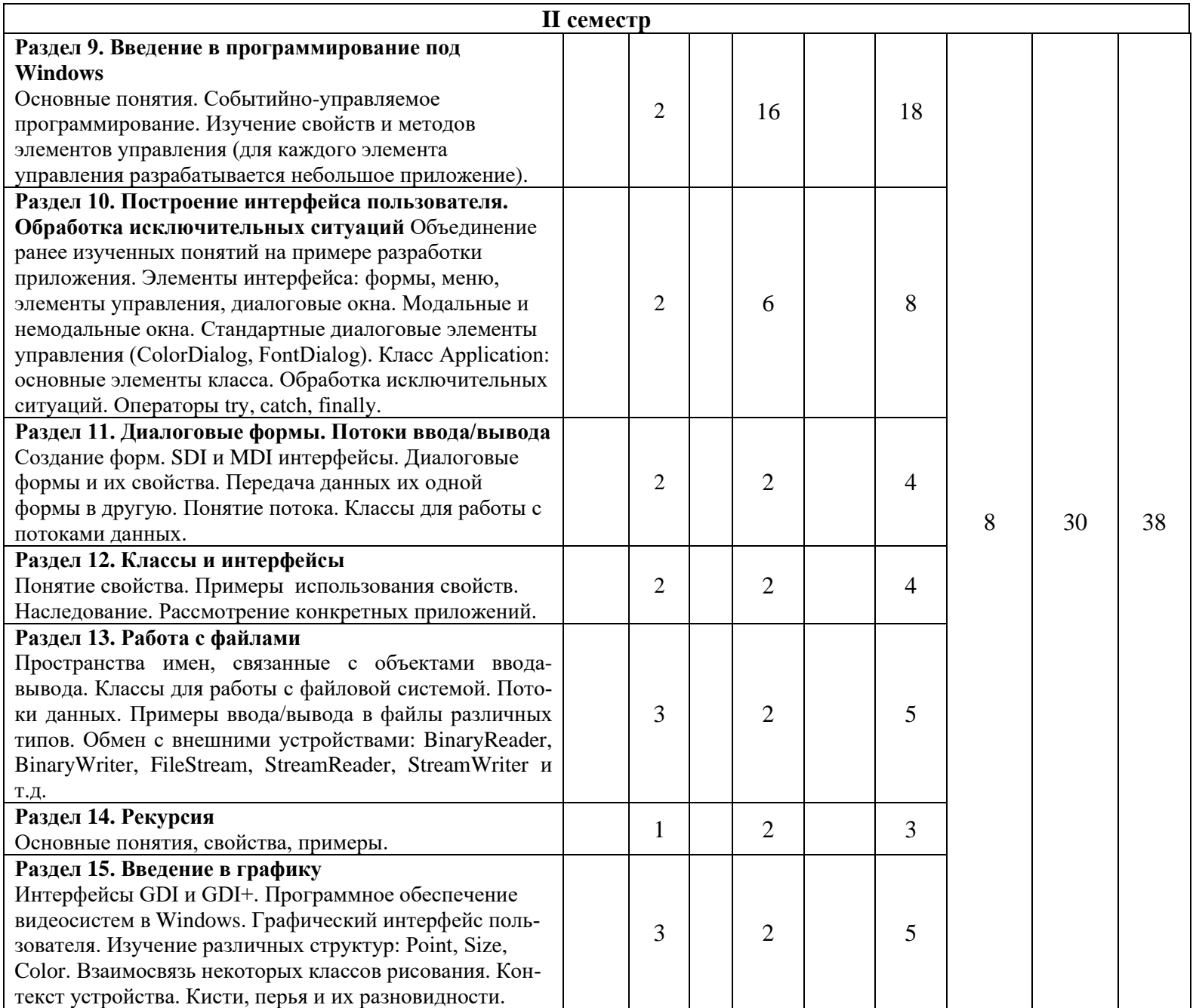

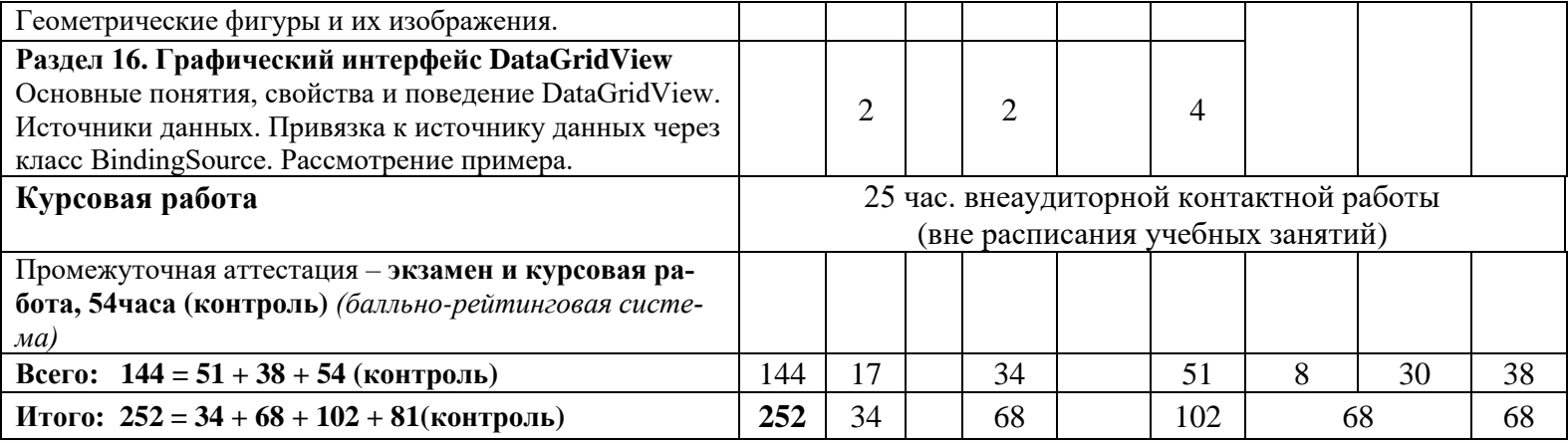

При реализации дисциплины (модуля) организуется практическая подготовка путем проведения практических занятий, предусматривающих участие обучающихся в выполнении отдельных элементов работ, связанных с будущей профессиональной деятельностью (68 часов).

Практическая подготовка также включает в себя отдельные занятия лекционного типа, которые предусматривают передачу учебной информации обучающимся, необходимой для последующего выполнения работ, связанных с будущей профессиональной деятельностью (34 часа).

Практическая подготовка при изучении дисциплины реализуется непосредственно в университете (филиале).

## **6 Перечень учебно-методического обеспечения по дисциплине (модулю)**

<span id="page-10-0"></span>Для обеспечения реализации программы дисциплины (модуля) разработаны:

- методические материалы к практическим занятиям;
- методические указания к курсовой работе;
- методические материалы по организации самостоятельной работы обучающихся;
- методические материалы по организации изучения дисциплины (модуля) с применением электронного обучения, дистанционных образовательных технологий;
- методические рекомендации для обучающихся с ограниченными возможностями здоровья и инвалидов по освоению программы дисциплины (модуля);
- методическое обеспечение инновационных форм учебных занятий.

В учебном процессе используются активные и интерактивные формы: обсуждение отдельных разделов дисциплины, опросы на занятиях, совместное и самостоятельное решение студентами практических задач и заданий, разбор конкретных заданий.

Методические материалы по дисциплине (модулю) и образовательной программе в целом представлены на официальном сайте образовательной организации (раздел «Сведения об образовательной организации» – Образование – Образовательные программы).

Для обеспечения реализации программы дисциплины (модуля) разработаны и представлены на учебном сервере в электронном виде:

1. Методические материалы к практическим занятиям

# **I семестр**

- Понятие алгоритма. Изучения среды программирования. Понятие алгоритма. Линейные, разветвляющиеся, циклические алгоритмы. Рассмотрение блок-схемы на конкретных задачах. Изучение панелей, меню, диалоговых окон. Рассмотрение простой программы.
- Описание языка. Понятие переменной. Типы данных. Изучение основных операторов языка программирования. Арифметические операции. Ввод/вывод на консоль. Форматирование строк. Решение задач с условными и циклическими операторами. Вопросы по теории. Разбор домашних и контрольной работ.
- Основные принципы ООП. Изучение классов, создание классов, создание объектов. Методы, свойства, конструкторы. Вопросы по теории. Разбор домашних и контрольной работ.
- Массивы и их обработка. Работа с массивами (одномерными, двумерными и динамическими). Индексы, доступ к элементам массива. Массивы и вложенные циклы. Вопросы по теории. Разбор домашних и контрольной работ.
- Базовые алгоритмы. Изучение основных алгоритмов, разработка соответствующих программ. Вопросы по теории. Разбор домашних и контрольной работ.
- Символы и строки. Операции над строками. Методы Split(), Join(), Insert(), Remove(), Replace() и др. Решение задач. Вопросы по теории.

# **II семестр**

- Введение в программирование под Windows. Изучение основных элементов управления, реализация программного кода для этих элементов и разработка приложений, демонстрирующих их использование. Вопросы по теории. Разбор домашних и контрольной работ. Выбор тем для курсовых работ.
- Построение интерфейса пользователя. Объединение пройденного материала и разработка интерфейсов приложений, таких как "Интернет-магазин", "Форма регистрации" и др. Использование стандартных диалоговых элементов управления. Разбор домашних и контрольной работ.
- Работа с файлами. Изучение классов для работы с файлами. Разработка программ ввода/вывода в файлы, работа с папками и файлами. Вопросы по теории. Рассмотрение примеров.
- Объединение ранее изученных тем в приложении "Тест". Разбор и реализация приложения, содержащего много форм, на примере разработки приложения "Тест". Вопросы по теории. Разбор домашних и контрольной работ.
- Повторение материала первого семестра. Консультации по курсовой работе.

 Для самостоятельной работы студентов (домашние работы, подготовка к контрольным работам и коллоквиумам, курсовая работа) выдаются задания различных уровней сложности, решения аналогичных задач, готовые проекты и решения.

## **7 Фонды оценочных средств по дисциплине (модулю)**

<span id="page-11-0"></span>Для аттестации обучающихся на соответствие их персональных достижений поэтапным требованиям образовательной программы по дисциплине (модулю) разработаны фонды оценочных средств, позволяющие оценить результаты обучения (знания, умения, навыки) и сформированные (формируемые) компетенции.

Эти фонды включают теоретические вопросы, типовые практические задания, контрольные работы, домашние работы, тесты и иные оценочные материалы, используемые при проведении процедур текущего контроля успеваемости и промежуточной аттестации.

Фонды оценочных средств представлены в приложении к рабочей программе.

При необходимости обучающиеся с ограниченными возможностями здоровья и инвалиды обеспечиваются оценочными материалами в формах, адаптированных к ограничениям их здоровья и восприятия информации:

Для лиц с нарушениями зрения:

- в печатной форме увеличенным шрифтом,
- в форме электронного документа,
- в форме аудиофайла.

Для лиц с нарушениями слуха:

- в печатной форме,
- в форме электронного документа.

Для лиц с нарушениями опорно-двигательного аппарата:

- в печатной форме,
- в форме электронного документа,
- в форме аудиофайла.

# **8 Ресурсное обеспечение**

# <span id="page-11-1"></span>− **Перечень основной и дополнительной учебной литературы**

## *Основная учебная литература*

- 1. Биллиг, В.А. Основы программирования на С# 3.0: ядро языка. Учебник и задачник [Электронный ресурс] / В.А. Биллиг. - 2-е изд., испр. - М. : Национальный Открытый Университет «ИНТУИТ», 2016. - 411 с. : ил. - ISBN 978-5-9963-0259-8. // ЭБС "Университетская библиотека онлайн". - URL: <http://biblioclub.ru/index.php?page=book&id=428947> (дата обращения17.05.2022). Режим доступа: ограниченный по логину и паролю
- 2. Биллиг, В.А. Объектное программирование в классах на C# 3.0 [Электронный ресурс] Учебник и задачник / В.А. Биллиг. - 2-е изд., испр. - М. : Национальный Открытый Университет «ИНТУИТ», 2016. - 391 с. : ил. ; // ЭБС "Университетская библиотека онлайн". - URL: http://biblioclub.ru/index.php?page=book&id=428945 (дата обращения: 17.05.2022). Режим доступа: ограниченный по логину и паролю
- 3. Гуриков С. Р. Введение в программирование на языке Visual C# :[Электронный ресурс] учеб. пособие / С.Р. Гуриков. — М. : ФОРУМ : ИНФРА-М, 2018. — 447 с. — (Высшее образование: Бакалавриат). ISBN 978-5-00091-458-8 // ЭБС "Znanium.com". - URL: http://znanium.com/catalog/product/967691 (дата обращения: 17.05.2022). Режим доступа: ограниченный по логину и паролю.

# *Дополнительная учебная литература*

- 1. Казанский, А. А. Программирование на visual c# 2013 [Электронный ресурс]: учебное пособие для прикладного бакалавриата / А. А. Казанский. — М. : Издательство Юрайт, 2019. — 191 с. — (Бакалавр. Прикладной курс). — ISBN 978-5-534-00592-9. // ЭБС "Юрайт". - URL:https://biblio-online.ru/bcode/434085 (дата обращения: 17.05.2022). Режим доступа: ограниченный по логину и паролю
- 2. Хорев П. Б. Объектно-ориентированное программирование с примерами на C# [Электронный ресурс]: Учебное пособие / Хорев П.Б. - М.: Форум, НИЦ ИНФРА-М, 2016. - 200 с.: . - (Высшее образование: Бакалавриат) ISBN 978-5-00091-144-0 // ЭБС "Znanium.com". - URL:http://znanium.com/catalog/product/529350 (дата обращения: 17.05.2022). Режим доступа: ограниченный по логину и паролю
- 3. Кульман, Т.Н. Подготовка и оформление курсовой работы по дисциплине «Программирование на языке высокого уровня»: электронное методическое пособие / Т.Н. Кульман, М.М. Губаева, М.П. Астафьева. — Протвино: 2017. — 34с.
- 4. Культин, Н. Microsoft Visual C# в задачах и примерах. СПб.: БХВ-Петербург, 2009. –320 с.: ил. + CD-ROM

# − **Периодические издания**

- 1. Информационные технологии и вычислительные системы / Учредитель Федеральное государственное учреждение "Федеральный исследовательский центр "Информатика и управление" РАН"; гл. ред. С.В. Емельянов, - М.: Федеральное государственное учреждение "Федеральный исследовательский центр "Информатика и управление" РАН". Год основания 1995 г. Полные электронные версии статей журнала доступны на сайте научной электронной библиотеки «eLIBRARY.RU»: <https://elibrary.ru/contents.asp?titleid=8746>
- 2. Информация и безопасность / учредители: ФГБОУ Воронежский государственный технический университет; гл. ред. А.Г. Остапенко. – Воронеж.: [Воронежский госу](http://elibrary.ru/publisher_about.asp?pubsid=1214)[дарственный технический университет.](http://elibrary.ru/publisher_about.asp?pubsid=1214) Журнал основан в 1998 году. Полные электронные версии статей журнала доступны на сайте научной электронной библиотеки «eLIBRARY.RU»:<http://elibrary.ru/contents.asp?titleid=8748>
- 3. Открытые системы СУБД / учредитель и издатель: ООО «Издательство «Открытые системы»; гл. ред. Д. Волков. – М.: Издательство «Открытые системы». Журнал основан в 1999 году. Сайт журнала <http://www.osp.ru/os/> Полные электронные версии статей журнала доступны на сайте научной электронной библиотеки «eLIBRARY.RU»: <https://elibrary.ru/contents.asp?titleid=9826>
- 4. Программные продукты и системы / учредители: МНИИПУ (г.Москва), гл.редакция международного журнала «Проблемы теории и практики управления» (г. Москва), ЗАО НИИ «Центрпрограммсистем» (г. Тверь); гл. ред. С.В. Емельянов. – Тверь.: НИИ «Центрпрограммсистем». Журнал основан в 1995 году. Полные электронные версии статей журнала доступны на сайте научной электронной библиотеки «eLIBRARY.RU»:

[https://elibrary.ru/contents.asp?titleid=9834;](https://elibrary.ru/contents.asp?titleid=9834) Сайт журнала [www.swsys.ru](http://www.swsys.ru/) 

- 5. [Российские нанотехнологии:](https://dlib.eastview.com/browse/publication/9905/udb/12) научный журнал / Учредитель: Федеральное агентство по науке и инновациям РФ – М.: [Общество с ограниченной ответственностью Парк](https://elibrary.ru/publisher_about.asp?pubsid=1814)[медиа](https://elibrary.ru/publisher_about.asp?pubsid=1814) гл. ред. М.В.Алфимов – Журнал основан в 2006 году. – Полные электронные версии статей журнала представлены на сайте журнала https://yandex.ru/yandsearch?&clid=2186621&text=Nanotechnologies%20in%20Russia&lr  $=20576$
- 6. Системный администратор / учредитель и издатель: [Общество с ограниченной ответ](https://elibrary.ru/publisher_about.asp?pubsid=21152)[ственностью "Издательский дом "Положевец и партнеры"](https://elibrary.ru/publisher_about.asp?pubsid=21152) гл. ред. Г. Положевец. – М.: [Общество с ограниченной ответственностью "Издательский дом "Положевец и парт-](https://elibrary.ru/publisher_about.asp?pubsid=21152)

[неры"](https://elibrary.ru/publisher_about.asp?pubsid=21152) Журнал основан в 2002 году. Полные электронные версии статей журнала доступны на сайте научной электронной библиотеки «eLIBRARY.RU»: https://elibrary.ru/title\_about.asp?id=9973

### − **Перечень ресурсов информационно-телекоммуникационной сети «Интернет»**

### *Электронно-библиотечные системы и базы данных*

- 1. ЭБС «Znanium.com»:<http://znanium.com/>
- 2. ЭБС «Лань»:<https://e.lanbook.com/>
- 3. ЭБС «Юрайт»:<https://biblio-online.ru/>
- 4. ЭБС «Университетская библиотека онлайн»:<http://biblioclub.ru/>
- 5. Научная электронная библиотека (РУНЭБ) «eLIBRARY.RU»: [http://elibrary.ru](http://elibrary.ru/)
- 6. [Национальная электронная библиотека \(НЭБ\):](http://www.uni-protvino.ru/biblioteka/elektronno-bibliotechnye-sistemy.html?id=369)<http://нэб.рф/>
- 7. Базы данных российских журналов компании «East View»:<https://dlib.eastview.com/>

#### *Научные поисковые системы*

- 1. [ArXiv.org](http://arxiv.org/) научно-поисковая система, специализируется в областях: компьютерных наук, астрофизики, физики, математики, квантовой биологии.<http://arxiv.org/>
- 2. [Google Scholar](http://scholar.google.com/)  поисковая система по научной литературе. Включает статьи крупных научных издательств, архивы препринтов, публикации на сайтах университетов, научных обществ и других научных организаций.<https://scholar.google.ru/>
- 3. [WorldWideScience.org](http://worldwidescience.org/) глобальная научная поисковая система, которая осуществляет поиск информации по национальным и международным научным базам данных и порталам.<http://worldwidescience.org/>
- 4. [SciGuide](http://www.prometeus.nsc.ru/sciguide/page0601.ssi) навигатор по зарубежным научным электронным ресурсам открытого доступа.<http://www.prometeus.nsc.ru/sciguide/page0601.ssi>

## *Профессиональные ресурсы сети «Интернет»*

- 1. Федеральная информационная система «Единое окно доступа к информационным ресурсам»: [http://window.edu.ru/.](http://window.edu.ru/)
- 2. Проект Инициативного Народного Фронта Образования ИНФО-проект. Школа программирования Coding Craft [http://codingcraft.ru/.](http://codingcraft.ru/)
- 3. Портал Life-prog [http://life-prog.ru/.](http://life-prog.ru/)
- 4. OpenNet [www.opennet.ru.](http://www.opennet.ru/)
- 5. Алгоритмы, методы, программы [algolist.manual.ru.](http://algolist.manual.ru/)
- 6. Сервер министерства высшего образования [www.informika.ru.](http://www.informika.ru/)

#### **Необходимое программное обеспечение**

Дисциплина обеспечена необходимым лицензионным программным обеспечением, которое находится в свободном доступе (Microsoft Visual Studio 2019).

Все лекции по дисциплине разработаны в форме презентаций и выложены на сервер для работы студентов.

#### **Необходимое материально-техническое обеспечение**

Проведение практических занятий по дисциплине предполагает использование специализированных аудиторий, оснащенных персональными компьютерами, объединенными в локальную сеть и имеющих доступ к ресурсам глобальной сети Интернет.

Для выполнения заданий самостоятельной подготовки обучающиеся обеспечиваются литературой, а также в определённом порядке могут получать доступ к информационным ресурсам Интернета.

Студентам предоставляются электронные методические материалы, подготовленные преподавателем.

Проектор для проведения лекций.

Компьютерный класс (15 ПК) (оборудование в собственности)

Обучающиеся из числа инвалидов и лиц с ограниченными возможностями здоровья могут использовать специализированное программное и материально-техническое обеспечение:

- обучающиеся с нарушениями опорно-двигательного аппарата при необходимости могут использовать адаптивные технические средства: специально оборудованные джойстики, увеличенные выносные кнопки, клавиатуры с большими клавишами.
- обучающиеся с ограничениями по зрению могут прослушать доступный аудиоматериал или прочитать тексты, увеличив шрифт на экране монитора компьютера. Рекомендуется использовать экранную лупу и другие визуальные вспомогательные средства, чтобы изменить шрифт текста, межстрочный интервал, синхронизацию с речью и т.д., программы экранного доступа (скринридеры для прочтения текстовой информации через синтезированную речь) и/или включить функцию «экранного диктора» на персональном компьютере с операционной системой Windows 7, 8, 10.
- обучающиеся с ограничениями по слуху могут воспользоваться компьютерной аудиогарнитурой при прослушивании необходимой информации и портативной индукционной системой серии «ИСТОК».

При необходимости обучающиеся с ограниченными возможностями здоровья и инвалиды обеспечиваются печатными и (или) электронными образовательными ресурсами (образовательная программа, учебные пособия и др.) в формах, адаптированных к ограничениям их здоровья и восприятия информации:

Для лиц с нарушениями зрения:

- в печатной форме увеличенным шрифтом,
- в форме электронного документа,
- в форме аудиофайла.
	- Для лиц с нарушениями слуха:
- в печатной форме,
- в форме электронного документа.
	- Для лиц с нарушениями опорно-двигательного аппарата:
- в печатной форме,
- в форме электронного документа,
- в форме аудиофайла.

# Приложение к рабочей программе дисциплины

# Фонды оценочных средств

В результате освоения программы бакалавриата по направлению подготовки 09.03.01 «Информатика и вычислительная техника» с учетом направленности программы - «Программное обеспечение вычислительной техники и автоматизированных систем» выпускник должен обладать следующими профессиональными компетенциями:

ОПК-2: Способен понимать принципы работы современных информационных технологий и программных средств, в том числе отечественного производства, и использовать их при решении задач профессиональной деятельности ОПК-8: Способен разрабатывать алгоритмы и программы, пригодные для практического применения

Описание показателей и критериев оценивания компетенций, а также шкал оценивания

<span id="page-15-0"></span>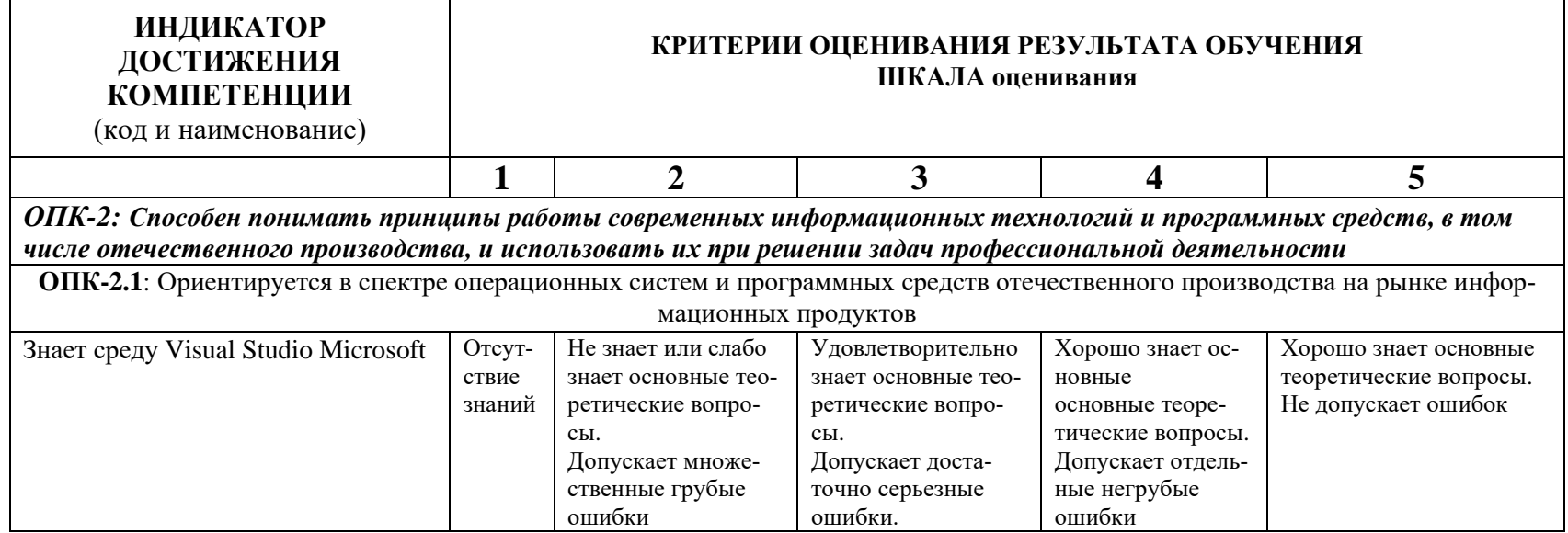

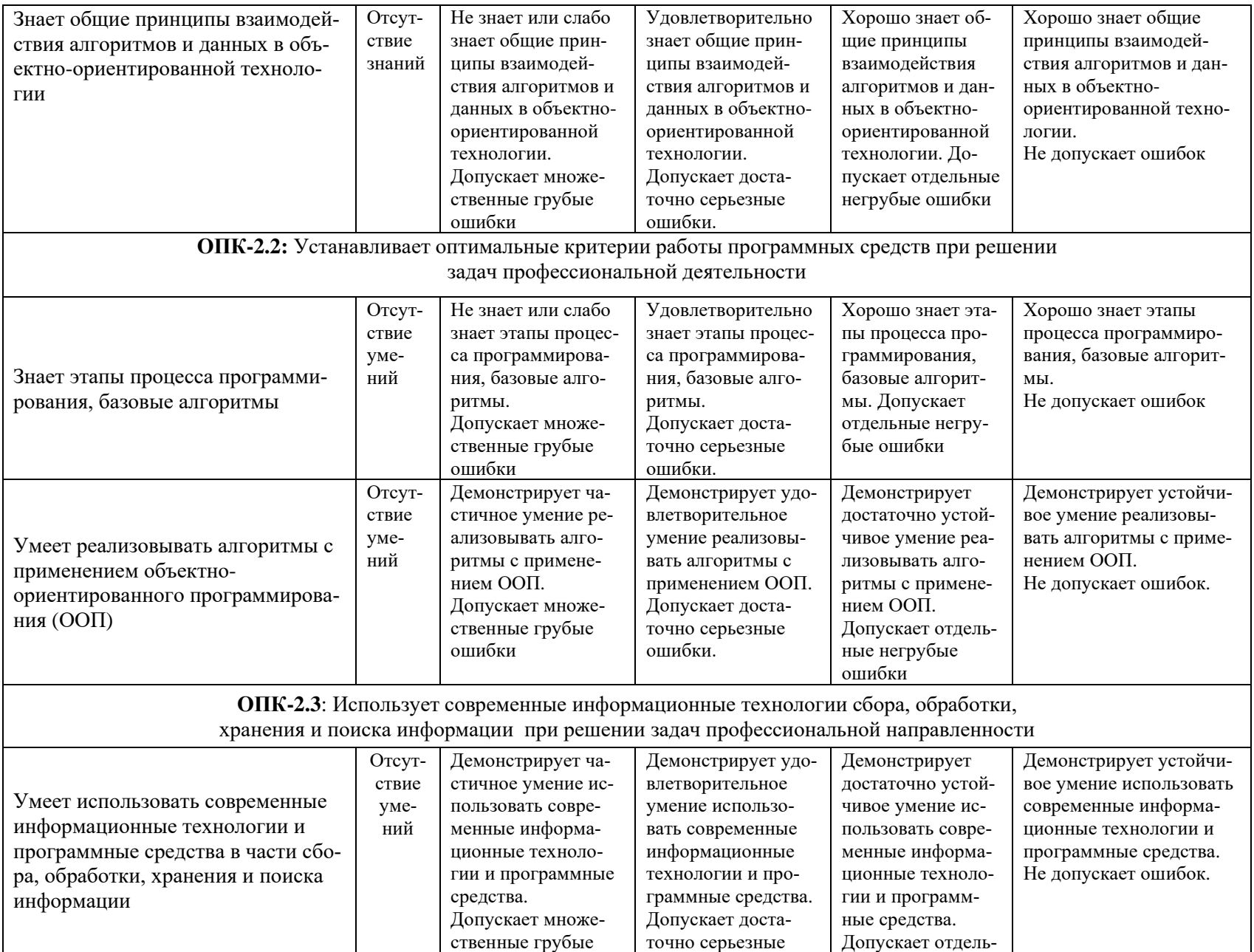

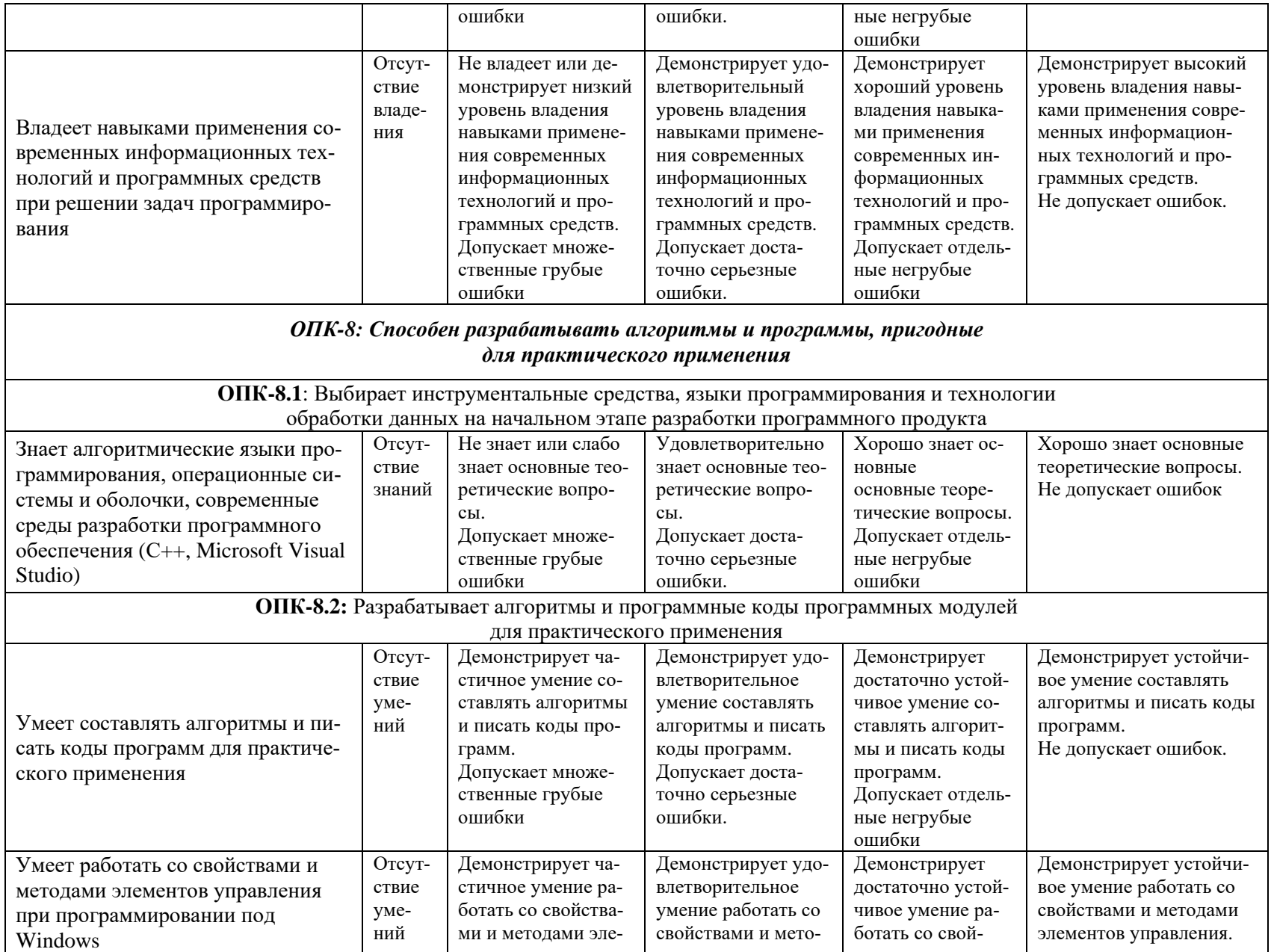

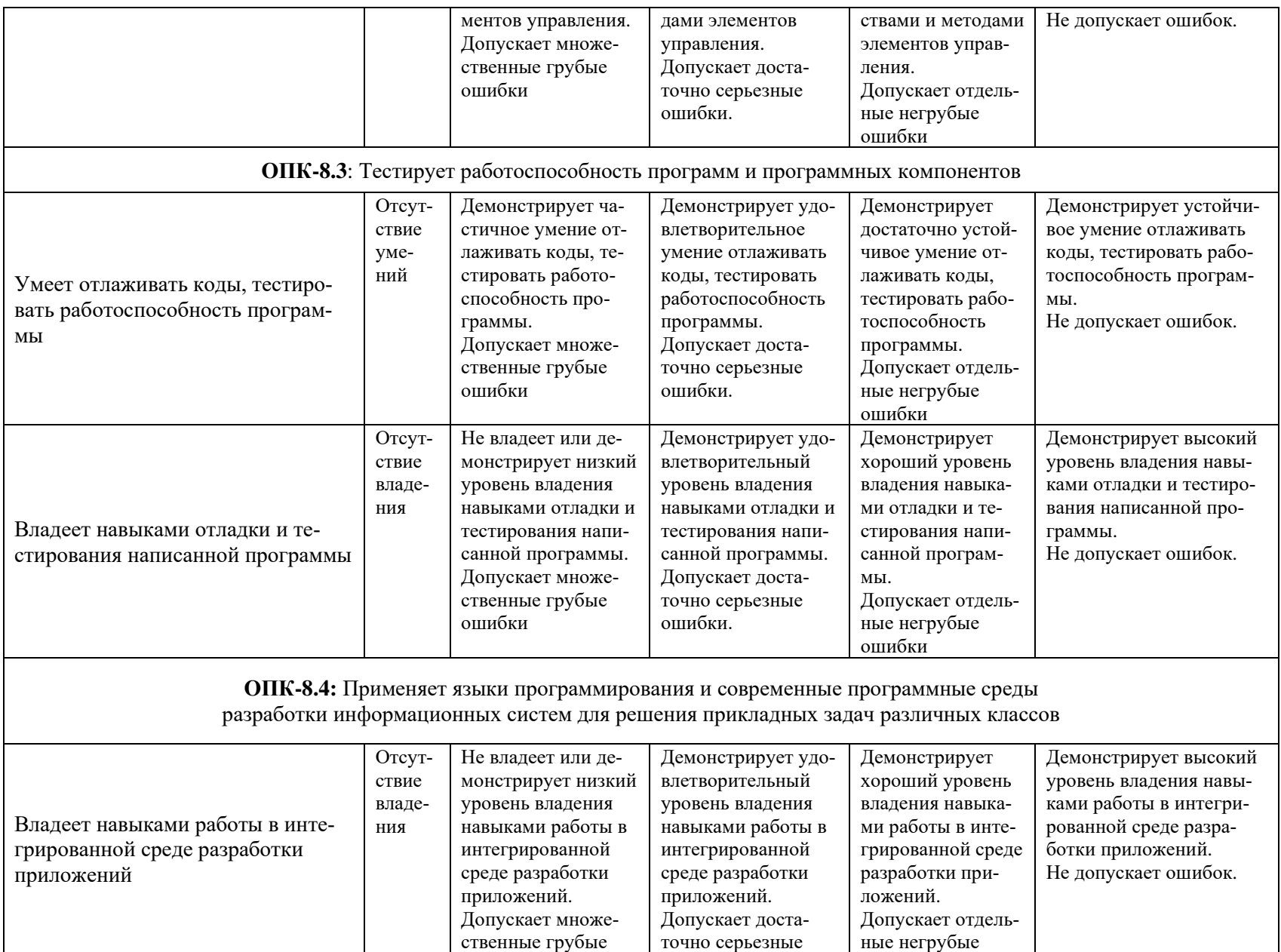

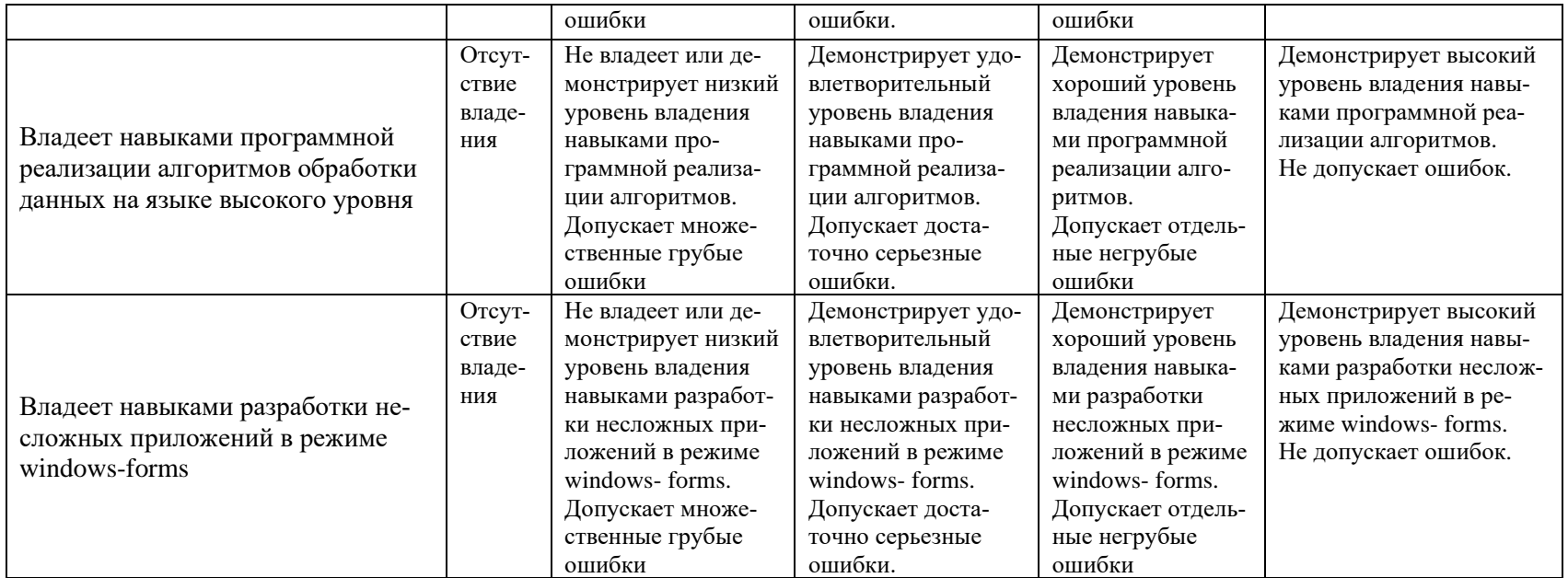

#### **Балльно-рейтинговая система**

# **I курс, I семестр (экзамен)**

При балльно-рейтинговой системе все знания, умения и навыки, приобретаемые студентами в результате изучения дисциплины, оцениваются в баллах.

Оценка качества работы в рейтинговой системе является накопительной и используется для оценивания системной работы студентов в течение всего периода обучения.

### **I семестр**

По итогам работы в семестре студент может получить максимально 70 баллов. Итоговой формой контроля в I семестре является экзамен. На экзамене студент может набрать максимально 30 баллов.

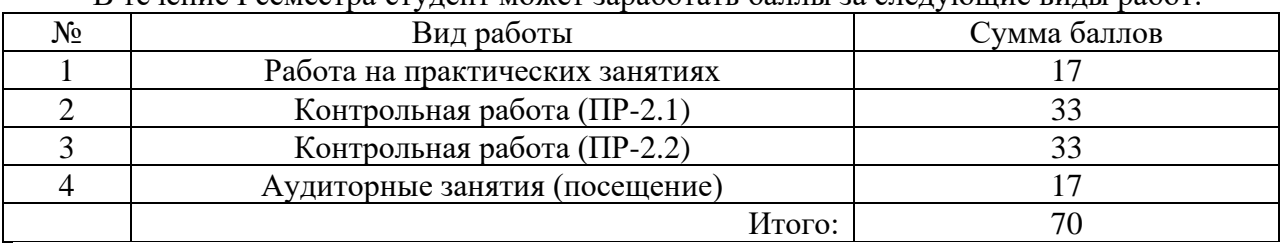

В течение I семестра студент может заработать баллы за следующие виды работ:

Если к моменту окончания семестра студент набирает от 51 до 70 баллов, то он получает допуск к экзамену.

Если студент к моменту окончания семестра набирает от 61 до 70 баллов, то он может получить автоматическую оценку «удовлетворительно». При желании повысить свою оценку, студент имеет право отказаться от автоматической оценки и сдать экзамен.

Если студент не набрал минимального числа баллов (51 балл), то он не получает допуск к экзамену.

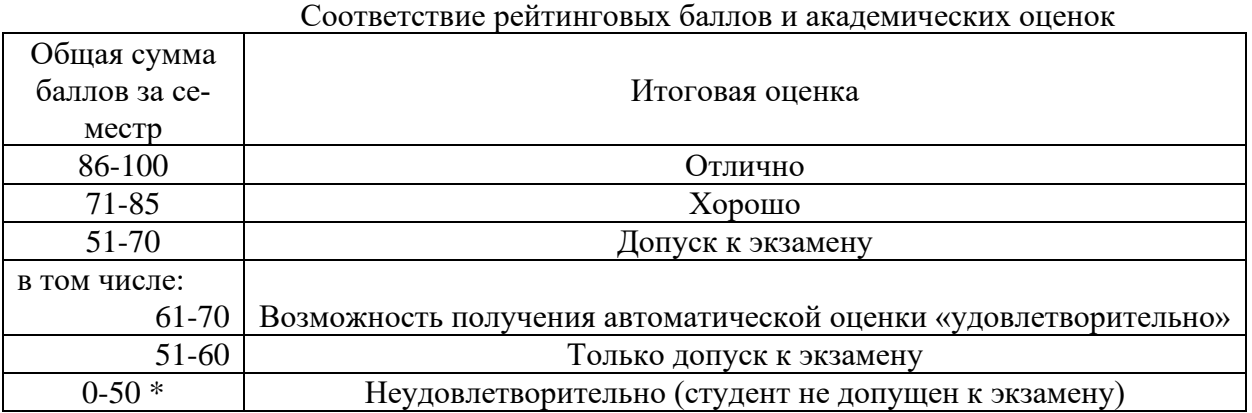

Текущий контроль успеваемости осуществляется в процессе выполнения практических и самостоятельных работ в соответствии с нижеприведенным графиком.

График выполнения самостоятельных работ студентами в I семестре:

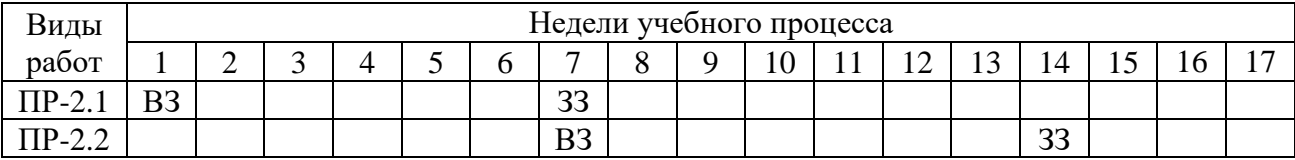

ВЗ – выдача задания

ЗЗ – защита задания

#### **I курс, II семестр (экзамен, курсовая работа)**

Во II семестре студент может получить максимально 70 баллов. Итоговой формой контроля во II семестре является экзамен. На экзамене студент может набрать максимально 30 баллов.

В течение II семестра студент может заработать баллы за следующие виды работ:

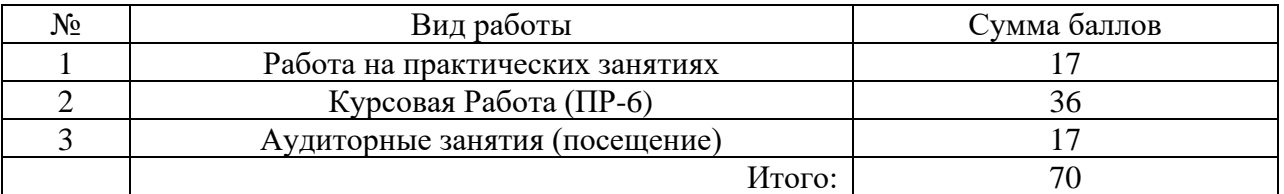

Если к моменту окончания семестра студент набирает от 51 до 70 баллов, то он получает допуск к экзамену.

Если студент к моменту окончания семестра набирает от 61 до 70 баллов, то он может получить автоматическую оценку «удовлетворительно». При желании повысить свою оценку, студент имеет право отказаться от автоматической оценки и сдать экзамен.

Если студент не набрал минимального числа баллов (51 балл), то он не получает допуск к экзамену.

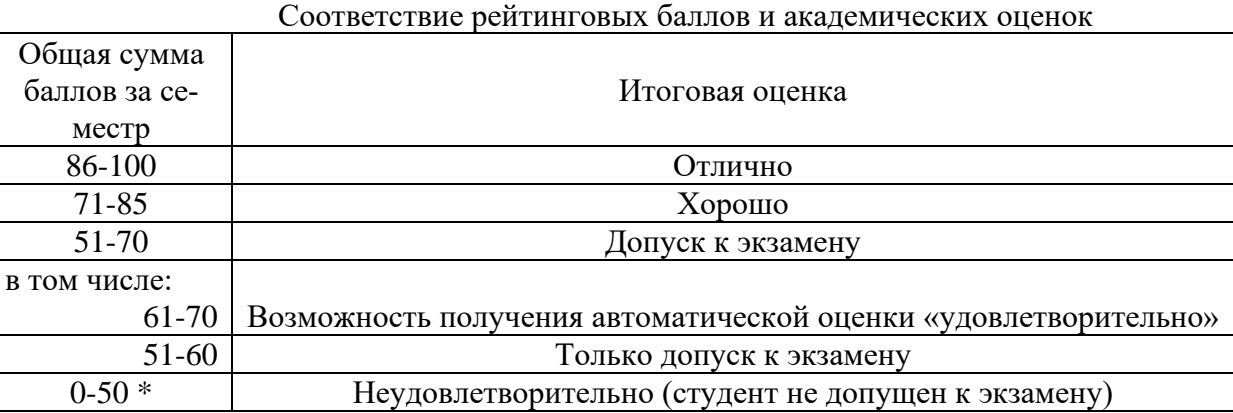

Текущий контроль успеваемости осуществляется в процессе выполнения практических и самостоятельных работ в соответствии с нижеприведенным графиком.

График выполнения самостоятельных работ студентами во II семестре:

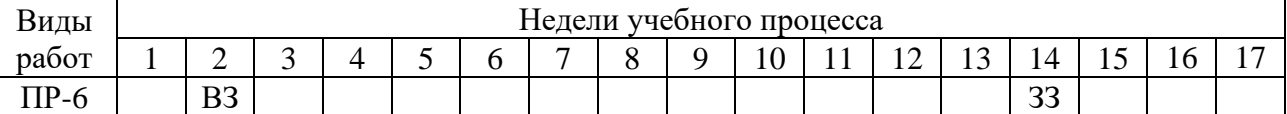

ВЗ – выдача задания

ЗЗ – защита задания

#### **Инновационные формы проведения учебных занятий**

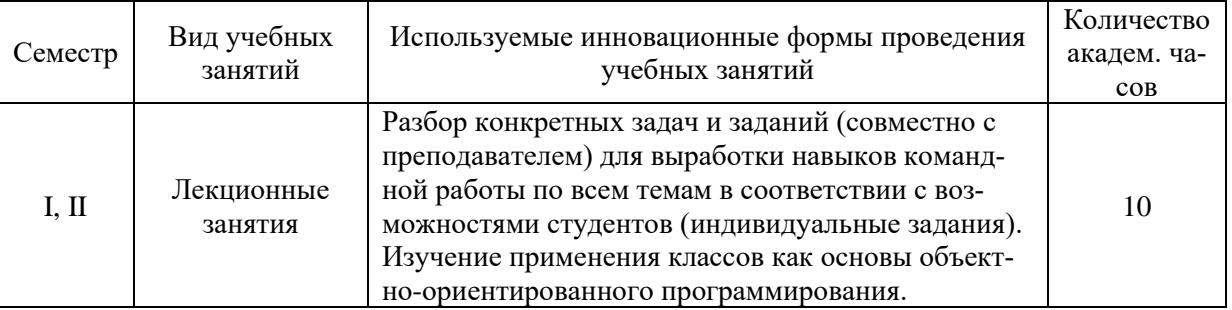

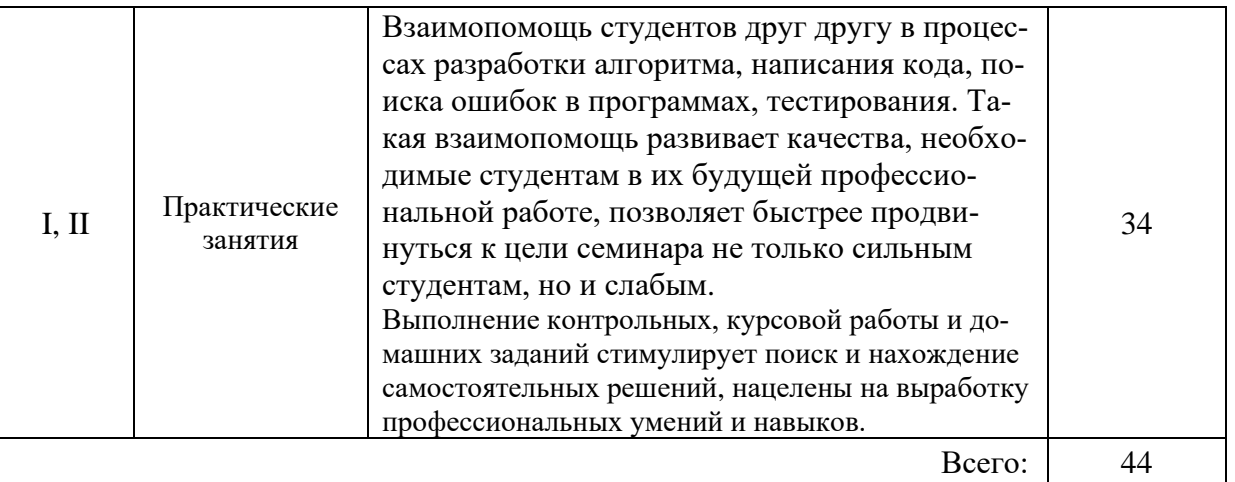

# Вопросы к экзамену по дисциплине «Программированию на языке высокого уровня», семестр I

- 1. Жизненный цикл программного обеспечения.
- 2. Важнейшие задачи при создании программ.
- 3. Понятие алгоритма. Свойства алгоритма. Способы записи алгоритмов.
- 4. Описание алгоритмов при помощи блок-схем. Основные элементы блок-схемы.
- 5. Основные принципы объектно-ориентированного программирования (инкапсуляция, наследование, полиморфизм).
- 6. Основные понятия среды Visual Studio.NET.
- 7. Класс: основные понятия и состав (методы, свойства, конструкторы).
- 8. Созлание объектов класса.
- 9. Передача параметров методу (формальные и фактические параметры).
- 10. Способы передачи параметров (по ссылке и по значению).
- 11. Типы доступа к членам классов.
- 12. Понятие переменной. Типы данных.
- 13. Область действия переменной.
- 14. Целые типы переменных. Ограничения по значению.
- 15. Числа с плавающей точкой. Ограничения по точности.
- 16. Арифметические операции. Порядок выполнения операций.
- 17. Булевские переменные. Возможные значения. Операции над булевскими переменными.
- 18. Логические операции. Сложные выражения и порядок выполнения операций. Использование логических выражений.
- 19. Строковые переменные. Возможные значения и операции со строковыми переменными.
- 20. Преобразование типов данных.
- 21. Ввод/вывод на консоль. Форматирование строк.
- 22. Операторы ветвления.
- 23. Оператор switch.
- 24. Операторы циклов (while, do, for).
- 25. Отличие циклических алгоритмов от условных и линейных.
- 26. Циклические алгоритмы. Операторы цикла с предусловием и постусловием.
- 27. Понятие одномерного массива (размер, индекс, доступ к элементам).
- 28. Понятие многомерного массива (размер, индексы, доступ к элементам).
- 29. Ступенчатые массивы. Оператор foreach.
- 30. Массивы и вложенные циклы.
- 31. Понятие рекурсии. Примеры.

# Вопросы к экзамену по лисциплине «Программированию на языке высокого уровня», семестр II

- 1. Введение в программирование под Windows. Основные понятия.
- 2. Понятие элементов управления С#.
- 3. Класс Form: свойства, метолы, события.
- 4. Свойства и методы элементов управления для отображения и ввода текстовой информации (Label, TextBox). Примеры.
- 5. Свойства и методы контейнеров и переключателей (GroupBox, CheckBox, RadioButton). Примеры.
- 6. Свойства и методы списков и комбинированных списков (ListBox, ComboBox). Примеры.
- 7. Свойства и методы графических элементов управления (PictureBox). Примеры.
- 8. Основные элементы интерфейса: формы, меню, элементы управления, диалоговые окна.
- 9. Обработка исключительных ситуаций (операторы try и catch).
- 10. Виды и назначение окон приложения. SDI и MDI интерфейсы.
- 11. Диалоговые окна, их свойства.
- 12. Пространство имён System. Ю и его основные классы.
- 13. Понятие статических и динамических методов.
- 14. Понятие файла, способы и параметры доступа к файлам.
- 15. Символьные потоки (классы StreamReader, StreamWriter).
- 16. Байтовые потоки (класс FileStream).
- 17. Двоичные потоки (классы BinaryWritter и BinaryReader).
- 18. Классы для работы с каталогами и файлами (Path, Directory, File, DirectoryInfo и FileInfo).
- 19. Наслелование классов.
- 20. Ключевое слово this при работе с классами.
- 21. Пространства имен и классы GDI+.
- 22. Структуры Point, Size, Color. Примеры.
- 23. Контекст отображения (Graphics). Пример использования.
- 24. Перья. Кисти, их разновидности, применение.
- 25. Рисование линий. Массив координат точек для соединённых линий.
- 26. Рисование геометрических фигур (прямоугольник, круг, эллипс).
- 27. Основные принципы структурного программирования. Теорема о структурировании.
- 28. Модульное программирование.
- 29. Линейные списки (стеки, очереди, деки).
- 30. Способы хранения линейного списка в памяти компьютера.
- 31. Нелинейные динамические структуры (основные понятия теории графов, определение дерева).
- 32. Абстрактные типы данных.
- 33. Критерии качества программ.
- 34. Технологии проектирования алгоритмов. Нисходящий метод («сверху-вниз»). Восходящий метод («снизу-вверх»).
- 35. Основные понятия об элементе управления DataGridView.

# Примеры вариантов заданий контрольной работы (ПР-2.1) Тема: «Линейные, условные алгоритмы. Операторы цикла»

# Линейные алгоритмы

1. Даны два числа. Найти среднее арифметическое их квадратов и среднее арифметическое их модулей.

2. Даны стороны треугольника A, B, C. Вычислите площадь треугольника по формуле Герона:

$$
S = \sqrt{P(P - A)(P - B)(P - C)},
$$
  $\text{rge } P = \frac{A + B + C}{2}$ 

- 3. Найти периметр и площадь прямоугольного треугольника, если даны длины его катетов a и b.
- 4. Дана длина ребра куба. Найти площадь грани, площадь полной поверхности и объем этого куба.
- 5. Найти длину окружности и площадь круга заданного радиуса R. В качестве значения Pi использовать 3.14.
- 6. Дано целое четырехзначное число. Найти сумму его цифр.
- 7. Дано целое четырехзначное число. Найти произведение его цифр.
- 8. Даны три числа A, B, C. Определить, можно ли построить треугольник со сторонами, равными этим числам. Программа должна ответить ДА или НЕТ.
- 9. Определить в какой четверти координатной плоскости лежит точка с координатами X, Y.
- 10. Дано натуральное число. Определить какой цифрой оно оканчивается: четной, нечетной или нулем.
- 11. Определить максимальное из трех чисел..
- 12. На чемпионате по футболу команде за выигрыш дается 2 очка, за проигрыш 0, за ничью – 1. Известно количество очков, полученных командой за игру. Определить словесный результат игры (выигрыш, проигрыш или ничья).
- 13. Написать программу нахождения корней квадратного уравнения.
- 14. Дан номер месяца (1 январь, 2 февраль, ...). Вывести название соответствующего времени года ("зима", "весна" и т.д.).
- 15. Дан номер месяца (1 январь, 2 февраль, ...). Вывести число дней в этом месяце для невисокосного года.

### **Примеры вариантов заданий контрольной работы (ПР-2.2) Тема: «Массивы. Классы»**

#### *Одномерные массивы*

- 1. В одномерном числовом массиве посчитайте количество элементов, по модулю меньших заданного числа Т.
- 2. В одномерном числовом массиве посчитайте количество и сумму четных элементов.
- 3. В одномерном числовом массиве посчитайте количество и сумму чисел, кратных 3.
- 4. Посчитать средний рост студента в группе.
- 5. Распечатать результаты контрольной работы по информатике, то есть посчитать среднюю отметку, количество пятерок, четверок, троек и т.д.
- 6. В одномерном числовом массиве посчитайте количество элементов, оканчивающихся на цифру 5.
- 7. Информация о температуре и осадках в течение N дней задана в виде двух массивов. Определить сколько осадков выпало в виде дождя и в виде снега, если считать, что дождь идет при температуре > 0 градусов по Цельсию.
- 8. В двумерном массиве B(5,5) поменять местами второй и третий столбец. Результат вывести на экран.
- 9. Посчитать количество элементов в массиве, которые меньше среднего значения всех элементов массива A(10,10).
- 10. Поиск наименьшего (наибольшего) элемента в двумерном массиве.
- 11. Подсчитать количество отрицательных элементов в двумерном массиве C(6,8).
- 12. Определить класс «Дом», содержащий следующие поля:
	- − количество этажей
	- − ширина дома
	- − длина дома
	- − стоимость постройки 1 кв. м дома

Определить методы класса:

- − общая площадь дома
- − количество затрачиваемых материалов
- − стоимость постройки дома
- Создать три экземпляра класса
- 1. Определить класс «Студент», содержащий следующие поля:
	- − номер студента
	- − оценка по экзамену 1
	- − оценка по экзамену 2
	- − оценка по курсовой работе
	- Определить методы класса:
	- − средняя оценка
	- − минимальная оценка
	- − максимальная оценка

Создать три экземпляра класса

# **Задачи на работу с массивами Одномерные массивы**

1. Пусть D – одномерный массив вещественных чисел длины N. Ввести его с помощью датчика случайных чисел. Найти сумму двух наибольших и наименьшего элементов массива. Напечатать массив и результат.

2. Пусть D – одномерный массив вещественных чисел длины N. Ввести его с помощью датчика случайных чисел. Найти сумму четырёх наименьших элементов массива. Напечатать массив и результат.

3. Пусть D – одномерный массив вещественных чисел длины N. Ввести его с помощью датчика случайных чисел. Найти среднее арифметическое всех элементов массива, кроме трёх наименьших. Напечатать массив и результат.

#### **Двумерные массивы**

1. Пусть В – двумерный массив целых чисел размерности N x N. Ввести его случайным образом. Поменять местами максимальный из чётных элементов и минимальный из элементов побочной диагонали и вывести на экран.

2. Пусть В – двумерный массив целых чисел размерности N x N. Ввести его случайным образом. Поменять местами главную и побочной диагонали.

Массив после каждой перестановки вывести на экран.

3. Пусть В – двумерный массив целых чисел размерности N x N. Ввести его случайным образом. Поменять местами максимальный по модулю элемент и минимальный из элементов главной диагонали. Массив после каждой перестановки вывести на экран.

4. Пусть В – двумерный массив целых чисел размерности N x N. Ввести его случайным образом. Поменять местами строки, содержащие максимальный и минимальный элементы. Массив после каждой перестановки вывести на экран.

5. Пусть В – двумерный массив целых чисел размерности N x N. Ввести его случайным образом. Поменять местами строки с минимальной и максимальной суммой элементов. Массив после каждой перестановки вывести на экран.

6. Пусть В – двумерный массив целых чисел размерности N x M. Ввести его случайным образом. Определить максимальное из чисел, встречающихся в заданной матрице более одного раза. Массив после каждого преобразования вывести на экран.

7. Пусть В – двумерный массив целых чисел размерности N x M. Ввести его случайным образом. Определить максимум среди сумм элементов диагоналей, параллельных главной диагонали матрицы. Массив после каждого преобразования вывести на экран.

# **ПР-6 Примерная тематика курсовых работ**

Темы курсовых работ можно разбить на несколько групп:

- разработка фрагмента информационной системы;
- разработка математического алгоритма с вводом данных и получением результата;
- разработка программ-тестов.
- студент может предложить свою тему по согласованию с преподавателем.

# **Разработка фрагмента информационно-справочной системы**

- 1. Секретарь руководителя.
- 2. Библиографическая система.
- 3. Результаты сессии.
- 4. Обмен жилья.
- 5. Обработки итоговой таблицы чемпионата по футболу.
- 6. Обработки итоговой таблицы шахматного турнира.
- 7. Туристическое агенство.
- 8. Учебная часть ВУЗ-а.
- 9. Студенческий строительный отряд.
- 10. Назначение стипендии.
- 11. Администратор гостиницы.
- 12. Касса автовокзала или аэрофлота.
- 13. Библиотека.
- 14. Генеалогическое дерево моей семьи.
- 15. Биржа труда.
- 16. Рецепты приготовления блюд.
- 17. Отдел кадров.
- 18. Бюро знакомств.
- 19. Конфигурация компьютера.
- 20. ВУЗ-ы города Москвы.
- 21. Для поступающих в университет "Дубна".
- 22. Город Протвино.
- 23. Каталог компьютерных игр.
- 24. Приемная комиссия ВУЗ-а.
- 25. Доска объявлений.
- 26. Крылатые фразы.
- 27. Художники.
- 28. Композиторы.
- 29. И т.д., практически любая деятельность может послужить основой для разработки информационно-справочной системы.

# **Разработка математического алгоритма**

- 1. Программа обработки экспериментальных данных. Вычисление математического ожидания М и дисперсии D. Определение наибольшего и наименьшего элемента выборки данных и его порядкового номера в выборке. Печать гистограммы.
- 2. Программа работа с матрицами: транспонирование матриц, сложение, умножение матриц, нахождение определителя, обратной матрицы и т.д. Желательно представить каждую матрицу (исходные и результирующие) в виде таблицы, операции задавать с помощью меню.
- 3. Изучение фракталов. Используя известные математические алгоритмы [6] разработать программу, показывающую удивительный мир фракталов.
- 4. Представление линейных структур данных с использованием массивов (списки, очереди, стеки) [6].
- 5. Представление древовидных структур на базе элемента управления TreeView.

# Разработка программ-тестов

Программы-тесты отличаются большим разнообразием, можно написать тесты по дисциплинам:

- 1. Программирование.
- 2. Русский язык.
- 3. Физика (или раздел физики).
- 4. Линейная алгебра.
- 5. Математический анализ.
- 6. Иностранный язык.
- 7. Психология.
- 8. Химия (или разлел химии).
- 9. Астрономия и т.д.
- 10. Тест, в котором предмет является параметром; вопросы тестов хранятся в файлах.

# Пример работы с массивами

```
using System:
using System.Collections.Generic;
using System.Ling;
using System. Text;
using System. Threading. Tasks;
namespace ConsoleApplication1
\{class Program
    \mathcal{L}static void Main(string[] args)
            Console.WriteLine("Введите число элементов массива");
            int size = int.Parse(Console.FeadLine());int[] Ar = new int[size];
            Random rnd = new Random();
            for (int i = 0; i < size; i++)Ar[i] = rnd.Next(-100, 100);Console.WriteLine("Исходный массив:");
            for (int i = 0; i < size; i++)Console.WriteLine(Ar[i]);
            int sum = 0;for (int i = 0; i < size; i++)if (\text{Ar}[i] < 0)€
                    sum += Ar[i];
                ŀ
            Console.WriteLine("Сумма отрицательных элементов = " + sum);
            int min, max, index_min, index_max, buf;
            min = Ar[0];
```

```
max = Ar[0];index max = 0;
             index min = 0;
             buf = 1:
             for (int i = 1; i < size; i++)€
                 if (Ar[i] > max)\{max = Ar[i];index max = i;
                 \mathcal{F}if (Ar[i] < min)\{min = Ar[i];index\_min = i;ł
            Console.WriteLine("Индекс минимального элемента = \{\theta\}, индекс максимального
элемента = {1}", index_min, index_max);
             if (index_min > index_max)\{int tmp;
                 tmp = index_matrix;index\_min = index\_max;index max = tmp;ι
             for (int i = index min + 1; i < index max; i++)
                 buf *= Ar[i];
             Console.WriteLine("Произведение = " + buf);
             Array.Sort(Ar); //Тут можно использовать любой способ сортировки
             Console.WriteLine("Отсортированный массив:");
             for (int i = 0; i \lt size; i++)Console.WriteLine(Ar[i]);
            Console.ReadKey();
        \}\mathcal{F}\mathcal{F}
```
#### Фрагмент создания приложения «Тест»

Постановка задачи: Составить программу - тест «Решительны ли Вы?». На экране по очереди появляются 12 вопросов. На каждый из них нужно ввести ответ (да или нет). В зависимости от вопроса и ответа к общей сумме прибавляется определённое число очков. После окончания опроса по общей сумме очков делается заключение по поводу решительности опрашиваемого.

Для создания приложения «Тест» вам потребуется создать 6 форм:

Оформить все формы, заполнить файлы с вопросами.

Приводится фрагмент программы, в которой данные из одной формы передаются в другую форму.

```
private void button1 Click (object sender, System. EventArgs e)
\left\{ \right.//Показываем результаты тестирования в зависимости от набранных баллов
       if (button1.Text == "PESYJIbTATH")\mathbf{f}if (ball \leq 9)\mathbf{f}t1 = "O<sup>T</sup> 0 до 9";//Результат
                      //Рекомендации
                      t2 = "Вы очень нерешительны. \nСтарайтесь изменить \nсвой харак-
\texttt{rep}";
                      t3 = "0 9.jpg";//Название картинки
               \mathbf{r}if (ball > 9 \& ball < 19)
```

```
\mathbf{f}t1 = "O_T 10 \text{ go } 18";t2 = "Вы принимаете \прешения осторожно, \пно не пасуете перед
\ncepьёзными проблемами";
                    t3 = "10 18.jpg\mathbf{F}if (ball > 18 & ball < 29)
              \mathbf{f}t1 = "Or 19 no 28";t2 = "Вы достаточно решительны. \nПринятые решения \noтстаиваете
до конца. \nСтарайтесь быть объективным. \nКонсультируйтесь по вопросам, \nв которых
недостаточно \пкомпетентны.";
                    t3 = "19 28.jpg\mathbf{1}if (ball \ge 29)\left\{ \right\}t1 = "Or 29 M Bblue";
                    t2 = "Вы принимаете решения единолично, \nне считаясь с мнением
других. \пЭто подавляет инициативу \пподчинённых, наносит \пущерб психологическому
\пклимату коллектива. \nHyжно срочно менять стиль работы.";
                    t3 = "or 29.jpg\mathbf{r}//Передача результатов в Form5
              Form5 f5 = new Form5();
              f5.TBtext = t1;
              f5.TBtext1 = t2;
              f5.Picture = t3;f5. Show ();
              this.Close();
       \mathbf{I}// Считывание из буфера bufq (в котором находятся вопросы)
       if (numb < n-1)\mathbf{f}textBox1.next = (numb + 1).Tostring()textBox2.Text = buffer(numb];number+;\mathbf{I}else
       \mathbf{f}text{TextBox1}.Text = "";textBox2.Text = "";button1. Text = "PE3VJIbTATH"; //Изменение надписи на кнопке, когда все
вопросы закончились
       \mathbf{I}
```

```
Ит.д.
```